# <span id="page-0-0"></span>**A Workflow for Increasing the Quality of Scientific Software (in Computational Science and Engineering)**

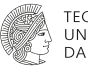

**TECHNISCHE UNIVERSITÄT DARMSTADT** 

**IDEAS Productivity Project Webinar 2021-04-07**

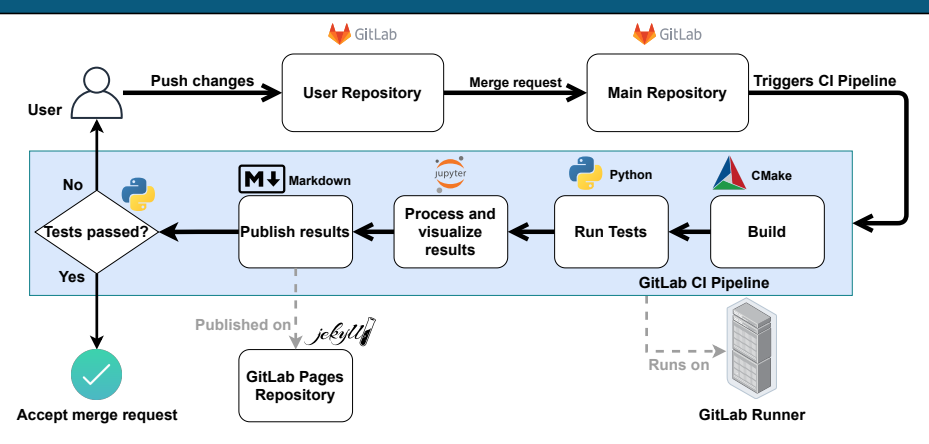

[A Workflow for Increasing the Quality of Scientific Software \(in Computational Science and Engineering\)](#page-30-0) - **T. Marić**, JP. Lehr, I. Pappagianidis, B. Lambie, D. Bothe, C. Bischof International C. Bischof International C. Bischof International C. Bischof International C. Bischof International C. Bischof International C. Bischof

# **Motivation: multiphase flow simulation software**

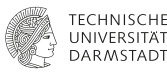

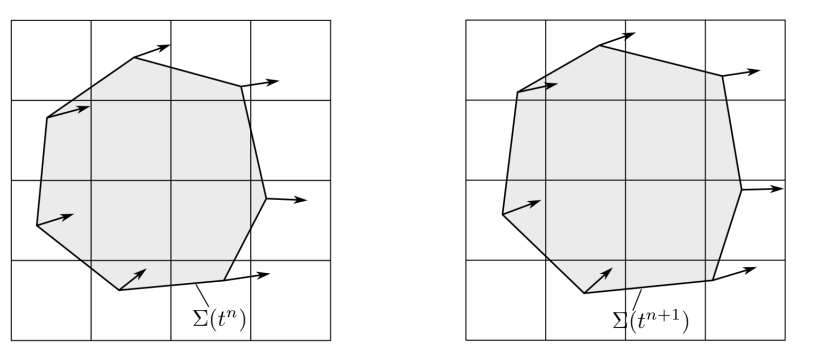

- Fluids that do not mix are separated by an interface  $\Sigma(t)$  (surface in 3D).
- Goal: track  $\Sigma(t)$  as it moves in time *t* and changes its topology.

[A Workflow for Increasing the Quality of Scientific Software \(in Computational Science and Engineering\)](#page-0-0) - **T. Marić**, JP. Lehr, I. Pappagianidis, B. Lambie, D. Bothe, C. Bischof International C. Bischof IDEAS Productivity Project Webinar 2021-04-07 2/31 **Motivation: multiphase flow simulation software Lagrangian / Eulerian Interface Advection (LEIA) Methods**

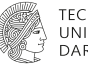

**DAR METAD** 

LEIA methods<sup>1,2,3</sup> require thorough testing:

- **Verification cases: evolution of**  $\Sigma(t)$  **and two-phase flows with exact solutions.**
- Validation with respect to experiments.
- Serial and parallel computational efficiency.

[A Workflow for Increasing the Quality of Scientific Software \(in Computational Science and Engineering\)](#page-0-0) - **T. Marić**, JP. Lehr, I. Pappagianidis, B. Lambie, D. Bothe, C. Bischof International C. Bischof IDEAS Productivity Project Webinar 2021-04-07 3 / 31

<sup>1</sup>Marić, T., Marschall, H., & Bothe, D. (2015). lentFoam–A hybrid Level Set/Front Tracking method on unstructured meshes. Computers & Fluids, 113, 20-31.

<sup>2</sup>Tolle, T., Bothe, D., & Marić, T. (2020). SAAMPLE: A Segregated Accuracy-driven Algorithm for Multiphase Pressure-Linked Equations. Computers & Fluids, 200, 104450.

<sup>3</sup>Marić, T., Kothe, D. B., & Bothe, D. (2020). Unstructured un-split geometrical Volume-of-Fluid methods–A review. Journal of Computational Physics, 420, 109695.

#### **Computational Science and Engineering software in university research groups Boundary and initial conditions**

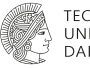

- Publish or perish  $\mathcal{F}^4$  prioritizes publications over scientific software.
- **Dedicated resources for increasing software quality are usually not available.**
- Ph.D. students rotate every 4-5 years, postdocs every 1-2 years.
	- Little or no overlap between successors and predecessors.
- **Large-scale software design is not a necessary part of the CSE curriculum.** 
	- Different CSE background: (Applied) Mathematics, Mechanical Engineering, Physics, Informatics.
- Real-world example: onboarding people into  $\cdot$  [OpenFOAM](https://www.openfoam.com/documentation/guides/latest/api/classes.html) module development.

<sup>&</sup>lt;sup>4</sup>Symbol of a publish-or-perish simplification of the workflow :)

[A Workflow for Increasing the Quality of Scientific Software \(in Computational Science and Engineering\)](#page-0-0) - **T. Marić**, JP. Lehr, I. Pappagianidis, B. Lambie, D. Bothe, C. Bischof International Companies of C. Bischof International Companies of C. Bischof International Companies of C. Bischof International Companies of C. Bischo

#### **Computational Science and Engineering software in university research groups Divergence**

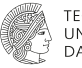

- Not being able to continue development from an earlier state.
- Reproducing results from a publication is not possible.
	- Data, source code and publication are not archived and cross-linked.
	- The version used to generate the data is not documented.
- Not being able to re-use a model from a publication.
	- $\Box$  The model is not implemented in a modular way.
	- Version integration was not done.
	- Non-granular commits were used.
- Having no overview of the impact of a change on the rest of the module.

# **A workflow for increasing the quality of scientific CSE software**

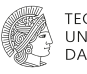

- 1. Track the issues in a Kanban board.
	- Model issues as [Progress Tracking Cards](https://betterscientificsoftware.github.io/PSIP-Tools/PTCs/)<sup>5</sup>.
- 2. Use a simple version-control branching model.
- 3. Apply Test-Driven Development (TDD) for CSE software.
- 4. Enable Continuous Integration with an emphasis on result visualization.
- 5. Cross-link software, result data, and report/article when reaching a milestone.
	- When submitting a publication to peer-review.
	- After the publication has been accepted.
	- $\Box$  When giving up on an idea.
- 6. Bonus step: publish a Singularity image with the code and data.

<sup>5</sup>Developed by [Better Scientific Software.](https://bssw.io/)

[A Workflow for Increasing the Quality of Scientific Software \(in Computational Science and Engineering\)](#page-0-0) -

**T. Marić**, JP. Lehr, I. Pappagianidis, B. Lambie, D. Bothe, C. Bischof International C. Bischof IDEAS Productivity Project Webinar 2021-04-07 6 / 31

**A workflow for increasing the quality of (academic) CSE software OpenFOAM**

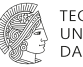

The workflow is developed with OpenFOAM projects but it is tested with other software.

**Disclaimer**: This offering is not approved or endorsed by OpenCFD Limited, producer and distributor of the OpenFOAM software via www.openfoam.com, and owner of the OPENFOAM® and OpenCFD® trade marks.

#### **Simple version-control branching model Separation of Concerns and Single Responsibility**

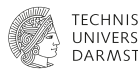

- University research teams *working on the same project* are generally small (2 5 members).
- **[Separation of Concerns \(SC\)](https://en.wikipedia.org/wiki/Separation_of_concerns)** and ( [Single Responsibility Principle \(SRP\)](https://en.wikipedia.org/wiki/Single-responsibility_principle) significantly simplify the branching model.
- **Separation of Concerns**: code is organized in non-overlapping layers and sections.
- **Single Responsibility**: functions or classes perform single clear tasks.
- SC and SRP can be applied to any software.
- **Dogmatism should be avoided: single responsibility vs less responsibilities.**
- OpenFOAM already uses object-oriented and generic software design patterns.

#### **Simple version-control branching model Change integration**

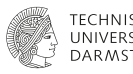

#### **Maintainers (postdocs, experienced Ph.D. students) manage the integration.**

- $\blacksquare$  Keep the branching model as simple as possible.
- **Main and development branches are protected and managed by Maintainers.**
- **Maintainers are responsible for git tags and cleanup:** 
	- **Main**: integrations from *accepted publications* and *development branch*.
	- **Development**: integration of *(CI)-tested improvements*.
	- **Feature**: SRP reduces git-conflicts with researchers working on different files.
- Complex branching workflow  $\Rightarrow$  complications with onboarding new members.

#### **Test Driven Development Program CSE tests first**

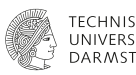

#### $\mathsf{TDD^6}$  for  $\mathsf{CSE}$

- Define verification and validation tests at the start.
- Focus placed the final result: interpolation, integration, discretization, PDE solution, physics.
- Top-down, instead of bottom-up test coverage.
- Don't go overboard with unit-tests  $\blacktriangleright$ : extend unit-tests when debugging a failing CSE test.
- Focus kept on tests with real-world (publication) input.

[A Workflow for Increasing the Quality of Scientific Software \(in Computational Science and Engineering\)](#page-0-0) -

**T. Marić**, JP. Lehr, I. Pappagianidis, B. Lambie, D. Bothe, C. Bischof International C. Bischof IDEAS Productivity Project Webinar 2021-04-07 10 / 31

<sup>&</sup>lt;sup>6</sup> Freeman. Steve, and Nat Pryce. Growing object-oriented software, guided by tests. Pearson Education, 2009.

**Verification and validation tests define the Application Programming Interface**

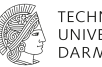

**DARMSTA** 

- **New code**: it is easier to program the API you wish for, if you are its first user.
	- Make the class interface easy to use correctly and difficult to use incorrectly $^7\!$ .
	- Reduce number of function arguments, single responsibility, clear naming, ...
- **Legacy code**: extend existing API without modification.
	- OpenFOAM: understanding class hierarchies, *finding a base class with Runtime Type Selection and a virtual function to overload.*

#### **The test application is the solver application with a different input.**

- If possible, testing and solution is done by the same code.
- This prevents code duplication.
- Data output and additional checks can be disabled by (compile-time) options.

[A Workflow for Increasing the Quality of Scientific Software \(in Computational Science and Engineering\)](#page-0-0) -

**T. Marić**, JP. Lehr, I. Pappagianidis, B. Lambie, D. Bothe, C. Bischof International C. Bischof International C. Bischof International C. Bischof International C. Bischof International C. Bischof International C. Bischof

<sup>&</sup>lt;sup>7</sup>Scott Meyers. 2014. Effective Modern C++: 42 Specific Ways to Improve Your Use of C++11 and C++14 (1st. ed.). O'Reilly Media, Inc.

#### **Test Driven Development Jupyter notebooks**

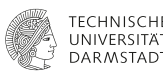

#### Jupyter notebooks<sup>8</sup>

- **Documentation**: geometry, initial and boundary conditions, error norms, comparison data.
- **Processing**: verification errors (conservation, convergence, stability), validation errors.
- **Result analysis**: very straightforward, interactive, remote.

[A Workflow for Increasing the Quality of Scientific Software \(in Computational Science and Engineering\)](#page-0-0) -

**T. Marić**, JP. Lehr, I. Pappagianidis, B. Lambie, D. Bothe, C. Bischof International C. Bischof IDEAS Productivity Project Webinar 2021-04-07 12 / 31

<sup>8</sup><https://jupyter.org/>

**Parameter tests**

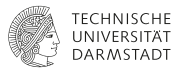

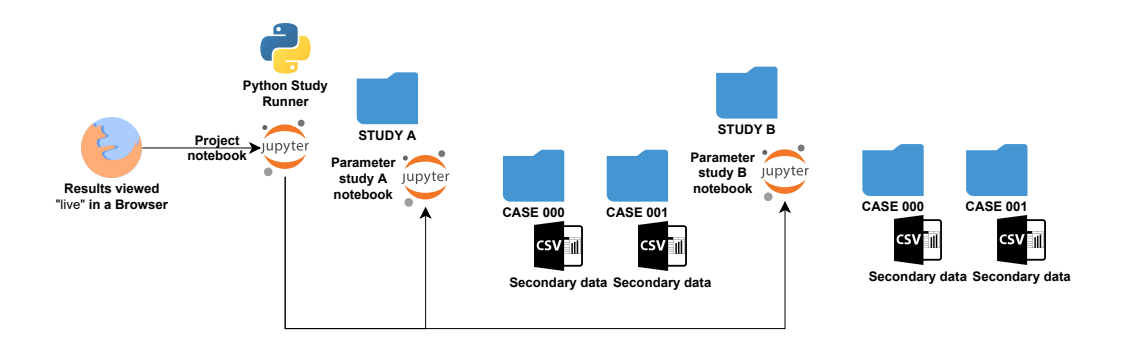

[A Workflow for Increasing the Quality of Scientific Software \(in Computational Science and Engineering\)](#page-0-0) - **T. Marić**, JP. Lehr, I. Pappagianidis, B. Lambie, D. Bothe, C. Bischof **IDEAS** Productivity Project Webinar 2021-04-07 13 / 31

**Parameter tests: primary data (simulation results) organization**

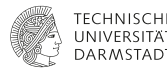

- The quality of CSE software is measured using verification and validation data.
- **Effective comparison with others (previous versions) hinges on data organization.**

#### **Legacy code**:

- use the existing folder structure and parameterization tools  $\epsilon$ ,
- $\blacksquare$  The mapping (case000)  $\rightarrow$  (parameter vector) must be stored (YAML, ...)

#### **New code**:

- 1. Simple folder and file structure  $\blacktriangleright$
- 2. HDF $5<sup>9</sup>$  or other open data format.
- 3. Alternative to HDF5: **ExDir**<sup>10</sup>

[A Workflow for Increasing the Quality of Scientific Software \(in Computational Science and Engineering\)](#page-0-0) -

<sup>9</sup><https://www.hdfgroup.org/solutions/hdf5>

 $10$ Dragly, Svenn-Arne, et al. "Experimental Directory Structure (Exdir): An alternative to HDF5 without introducing a new file format." Frontiers in neuroinformatics 12 (2018): 16.

**Parameter tests: secondary data (tables and diagrams) organization**

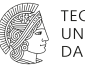

**DAR MSTADI** 

[pandas.MultiIndex](https://pandas.pydata.org/) CSV with metadata for secondary data

- pandas.MultiIndex saved in "metadata columns".
- **Metadata is repeated**: not an issue for the small secondary data!
- **Metadata in columns**  $\rightarrow$  **pandas. MultiIndex**  $\rightarrow$  **strongly simplified data analysis.**

#### **Direct readable export of tables to LaTex!**

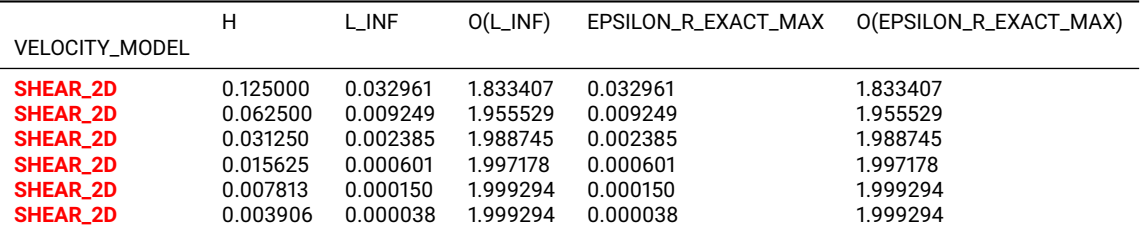

[A Workflow for Increasing the Quality of Scientific Software \(in Computational Science and Engineering\)](#page-0-0) -

**T. Marić**, JP. Lehr, I. Pappagianidis, B. Lambie, D. Bothe, C. Bischof International C. Bischof IDEAS Productivity Project Webinar 2021-04-07 15 / 31

#### **Continuous Integration with result visualization Schematic diagram**

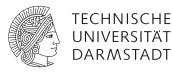

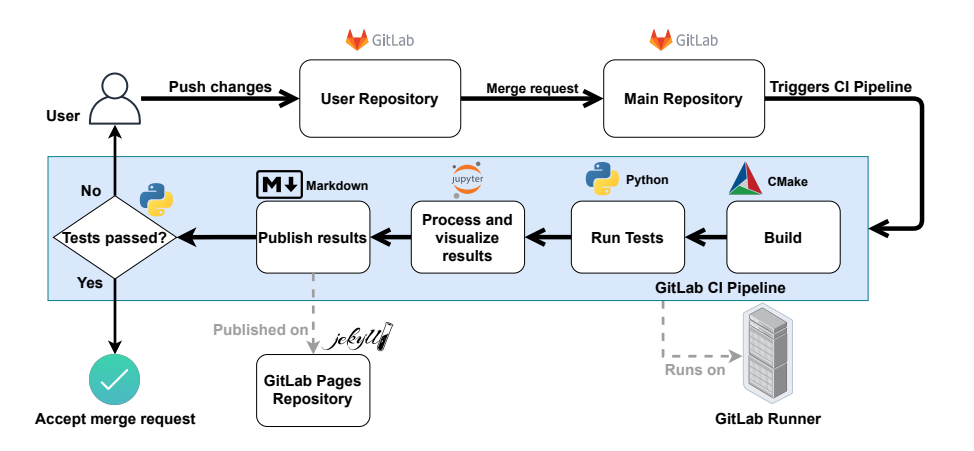

[A Workflow for Increasing the Quality of Scientific Software \(in Computational Science and Engineering\)](#page-0-0) - **T. Marić**, JP. Lehr, I. Pappagianidis, B. Lambie, D. Bothe, C. Bischof **IDEAS** Productivity Project Webinar 2021-04-07 16 / 31

#### **Continuous Integration with result visualization Testing machines and test categorization**

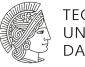

**DAR METAD** 

- 1. **Short few CPU-core tests:** work-PC
- 2. **Short many-core tests**: obtain a workstation with a 64-Core CPU<sup>11</sup>
- 3. **HPC tests**: combine 1. or 2. with an HPC cluster.

An HPC cluster is relevant for production tests and performance measurements.

- This workflow uses coarse ("smoke") tests
	- $n$  Unit tests run for 1, and 2.
	- Convergence ensured for 1. and 2.
	- Is efficient in parallel for 1. and 2.
- **Challenge**: Is it possible to combine 1, 2, and 3, and publish instead of perish **<sup>→</sup>**?

**T. Marić**, JP. Lehr, I. Pappagianidis, B. Lambie, D. Bothe, C. Bischof International C. Bischof International Communication Communication Communication Communication Communication Communication C. Bischof International C.

<sup>11</sup>Thanks to [CRC 1194 at TU Darmstadt.](https://www.sfb1194.tu-darmstadt.de/index.en.jsp)

[A Workflow for Increasing the Quality of Scientific Software \(in Computational Science and Engineering\)](#page-0-0) -

**Continuous Integration with result visualization A GitLab runner with a Docker executor and a local Docker image**

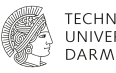

Build a Docker image for your software, and track the Dockerfile with the project.

[Example OpenFOAM Dockerfile](https://gitlab.com/tmaric/fvc-reconstruct/-/tree/main/docker) on ubuntu:focal with "system" open-mpi and scotch.

On the testing machine

- **Install Docker and GitLab runner and register the GitLab runner with a Docker executor.**
- Configure the GitLab runner in /etc/gitlab-runner/config.toml to use a local Docker image, e.g., image = "openfoam-v2012\_ubuntu-focal:latest", and never pull images pull\_policy = never.

## **Continuous Integration with result visualization Building**

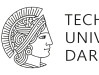

- $\blacksquare$  Files created within a job are gone when the job ends.
- GitLab uses **job artifacts** to pass on data from one job to the next.
- **Job artifacts only work with files stored in project's sub-folders.**
- **Libraries and applications are passed to other jobs as artifacts.**
- Artifacts can be downloaded on the GitLab project website.

#### **Continuous Integration with result visualization Building OpenFOAM projects or projects with out-of-source installation**

**DARMSTAD** 

**Out-of-source installation**: binaries only available outside the repo!

- **Use environment variables to build and pass on artifacts**
- SFOAM\_USER\_LIBBIN folder stores library binaries.
- SFOAM USER\_APPBIN folder stores application binaries.
- **Build job**:
	- create artifact folders inside the repo,
	- copy library and application binaries to artifact folders,
	- **export artifact folders.**

■ Run job: simplified copying of binary artifacts to OpenFOAM folders

- mkdir -p {\$FOAM\_USER\_LIBBIN, \$FOAM\_USER\_APPBIN}
- **p CD FOAM USER LIBBIN/\* SFOAM USER LIBBIN**
- cp FOAM\_USER\_APPBIN/\* \$FOAM\_USER\_APPBIN
- **n** Run tests.

[A Workflow for Increasing the Quality of Scientific Software \(in Computational Science and Engineering\)](#page-0-0) -

#### **Continuous Integration with result visualization Schematic diagram**

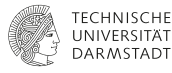

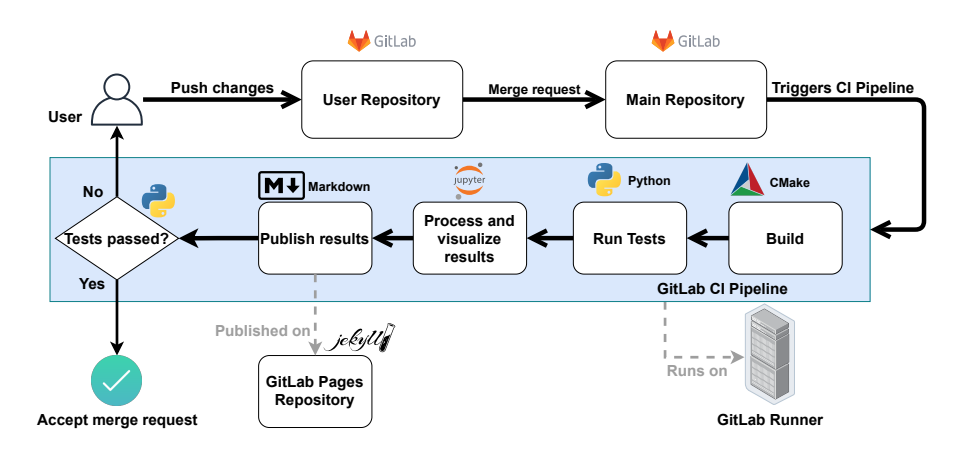

[A Workflow for Increasing the Quality of Scientific Software \(in Computational Science and Engineering\)](#page-0-0) - **T. Marić**, JP. Lehr, I. Pappagianidis, B. Lambie, D. Bothe, C. Bischof **IDEAS** Productivity Project Webinar 2021-04-07 21/31

#### **Continuous Integration with result visualization Processing and visualizing results**

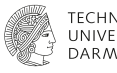

jupyter nbconvert notebook.ipynb --execute --to FORMAT

- $\blacksquare$  Execute each jupyter notebook in the repository.
- $\blacksquare$  Notebooks agglomerate secondary data into pandas. MultiIndex CSV files.
- Export secondary data and notebooks in different formats as artifacts.

#### **Visualization**

- **Download the artifact and open the notebook**  $\blacktriangleright$ **.**
- **Alternative:** publish the notebook as a blog post in a GitLab Static Page project.
- Notebooks contain information on failing tests.
- **u** Mapping "caseXYZ"  $\rightarrow$  "parameter vector" is crucial for re-starting failed parameter variations!

#### **Continuous Integration with result visualization Test evaluation**

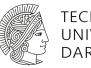

# **DAR MSTADI**

#### Very straightforward

**Python scripts test secondary data agglomerated by notebooks from simulation results.** 

#### **Examples:**

- **■** Is the order of convergence of an error norm  $> 2.0$ ?
- **Is is the difference between simulation and experiment data**  $\leq 4\%$ ?

#### **Continuous Integration with result visualization Example**

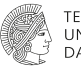

#### **TECHNISCHE UNIVERSITAT DARMSTADT**

#### [Example OpenFOAM CI project](https://gitlab.com/tmaric/fvc-reconstruct/-/pipelines/279564790)

[A Workflow for Increasing the Quality of Scientific Software \(in Computational Science and Engineering\)](#page-0-0) -<br>T. Marié, J.P. Lehr. I. Pappagianidis, B. Lambie, D. Bothe, C. Bischof

#### **Cross-linking data, source code and reports/publications Schematic diagram**

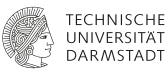

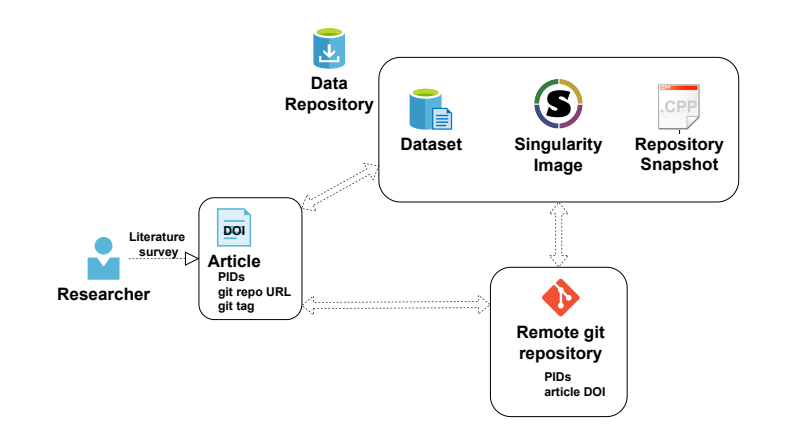

[A Workflow for Increasing the Quality of Scientific Software \(in Computational Science and Engineering\)](#page-0-0) - **T. Marić**, JP. Lehr, I. Pappagianidis, B. Lambie, D. Bothe, C. Bischof **IDEAS** Productivity Project Webinar 2021-04-07 25 / 31

#### **Cross-linking data, source code and reports/publications Singularity**

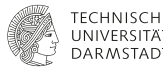

#### Whence the Singularity Image<sup>12</sup>?

- More intuitive than Docker: **Singularity handles images as files.**
- **Built for HPC from the start.**
- Doesn't require root rights.
- Results as *actual files*, not "data in spinning containers".
- Maps user folder to the container: result data remains on the host.
- Why not replace Docker with Singularity within GitLab CI?
	- We're learning how to do this using [GitLab custom executors.](https://docs.gitlab.com/runner/executors/custom.html)
	- □ Does the workflow still survive publish-or-perish **■** test?
- Why a source-code snapshot on-top of the image and the repository?
	- Repositories get migrated, deleted, and some researchers still fear images.
	- Quick and direct access to source code from the publication.

<sup>12</sup>https://sylabs.io/docs/

[A Workflow for Increasing the Quality of Scientific Software \(in Computational Science and Engineering\)](#page-0-0) -

**T. Marić**, JP. Lehr, I. Pappagianidis, B. Lambie, D. Bothe, C. Bischof International C. Bischof IDEAS Productivity Project Webinar 2021-04-07 26 / 31

#### **Cross-linking data, source code and reports/publications Singularity simplifies reproducibility**

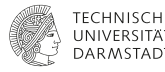

- The source code and the data stored in the image can be quickly reproduced.
- Article reviewers can clone, build, run and visualize easily.

#### [Example: Singularity Image from an active review](https://git.rwth-aachen.de/leia/geophase/-/blob/JCOMP-D-19-01329R2/geophase.def)

- Clone the code repository from the image: geophase-JCOMP-D-19-01329R2.sif clone geophase
- Build:

geophase-JCOMP-D-19-01329R2.sif build geophase build

- Run tests: geophase-JCOMP-D-19-01329R2.sif run-tests geophase build
- Open the jupyter notebook: geophase-JCOMP-D-19-01329R2.sif jupyter-notebook geophase

# **Similarity with other workflows / best practices**

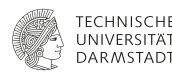

#### Our *(subjective)* estimates\* of similarity  $1 - 5$  (higher is more similar),  $-$ : aspect not addressed.

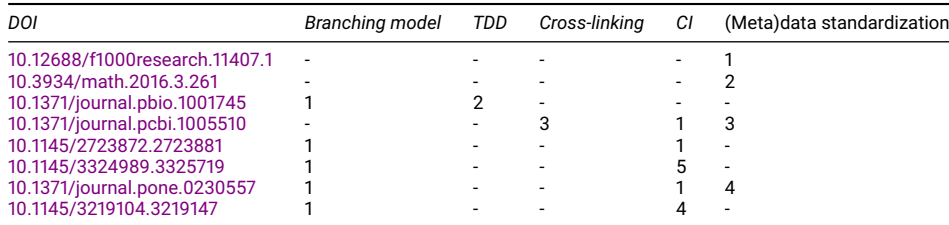

\**The list may still be incomplete.*

[A Workflow for Increasing the Quality of Scientific Software \(in Computational Science and Engineering\)](#page-0-0) - **T. Marić**, JP. Lehr, I. Pappagianidis, B. Lambie, D. Bothe, C. Bischof International C. Bischof IDEAS Productivity Project Webinar 2021-04-07 28 / 31

### **Lessons learned**

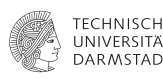

- Keeping the workflow as simple as possible is crucial for acceptance.
- Focusing on secondary data simplifies the workflow significantly.
- For simulations that run  $< 24$  hours primary data can be recomputed easily.
- **Periodical cross-linking of research data is done quickly and it is very beneficial.**
- **Personal responsibility is crucial at University research groups: who are the maintainers? n** What are the incentives for maintainers?
- Fixing the (parallel) I/O of legacy scientific codes requires a large amount of effort.
	- It should be done outside of research projects.

#### **Outlook**

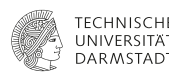

- **Performance CI jobs run on 64-core workstations: moving on to the HPC cluster.**
- Singularity GitLab executor?
- **Jupyter Hub for interactive analysis of problems in parameter variations?**
- Automatic publishing and cross-linking of CI artifacts?
	- Source code archive, Singularity container, secondary data.
	- Data repository API must be used to modify metadata.

# <span id="page-30-0"></span>**Acknowledgements**

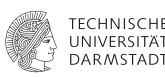

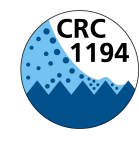

**Interaction between Transport and Wetting Processes** 

Funded by the German Research Foundation (DFG) – Project-ID 265191195 – [CRC 1194](https://www.sfb1194.tu-darmstadt.de/index.en.jsp) : Z-INF

[A Workflow for Increasing the Quality of Scientific Software \(in Computational Science and Engineering\)](#page-0-0) - **T. Marić**, JP. Lehr, I. Pappagianidis, B. Lambie, D. Bothe, C. Bischof International C. Bischof IDEAS Productivity Project Webinar 2021-04-07 31 / 31